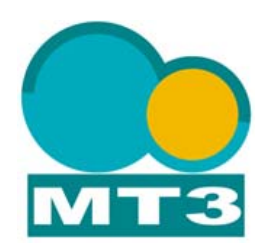

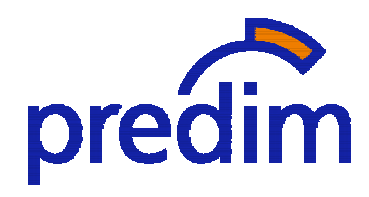

Etude d'avant projet pour la mise en place de services d'information autour du titre de transport

Rapport final.

Annexe 3 – Etude de la mise en place de l'intermodalité en terme d'information ou en terme de billettique sur des sites européens

> Bertrand PARE 09 septembre 2003

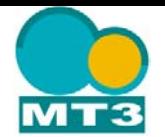

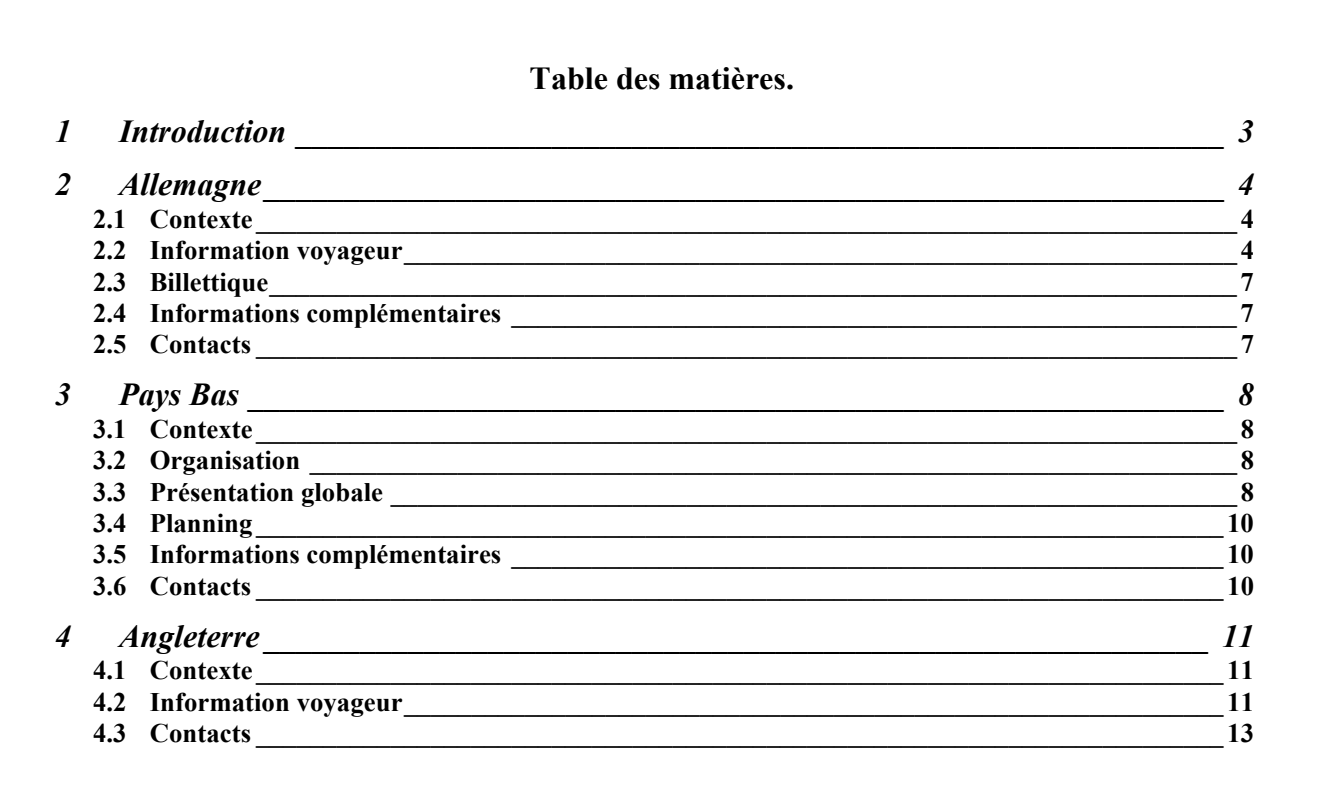

<span id="page-2-0"></span>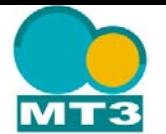

# **1 INTRODUCTION**

Dans le cadre de l'étude PREDIM, la société MT3 (Mobilité, Transport, Transactions et Technologies) a complété son étude sur l'information intermodale par la présentation de quelques exemples de prestations de transports sur des sites étrangers mettant en œuvre, actuellement ou dans un futur proche (projet en cours de réalisation) des prestations de services intermodales.

Ces études ont porté sur 4 sites européens :

- Les Pays Bas,
- L'Allemagne,
- L' Angleterre
- L'Espagne.

Nous détaillons dans le présent document les informations collectées sur les 3 premier pays cités.

<span id="page-3-0"></span>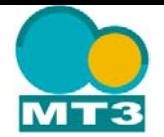

## **2 ALLEMAGNE**

### **2.1 Contexte**

De nombreuses « zones géographiques » proposent des prestations des transports intégrées mettant en œuvre des modes de transport multiples gérés par des sociétés distinctes.

A ce titre il existe des organisations de type « structure mixte » assurant la gestion des transports sur des « zones géographiques » telles que par exemple :

- RMV : Rhin Main Verkersverbund,
- **MVV** : Münchener Verkehrsverbund (Munich),
- VBB : Berliner Verkehrsverbund…

Généralement il y une participation de la (ou des) ville(s), du Kreis (département) et aussi du Land (région). Ces organisations sont en général des entreprises publiques. Ils sous traitent éventuellement l'exploitation de certaines lignes à d'autres entreprises (privées) ou organismes.

A titre de complément d'information, concernant les parcs de véhicules routiers utilisés, ces organisations tout en disposant de leurs propres véhicules peuvent être amenées à gérer aussi les véhicules de certaines villes et réseaux qui leurs sont rattachés.

Il convient de noter, par ailleurs, que ces organisations sont pour la plupart interfacées avec la société nationale des chemins de fer allemand : Die Bahn (DB).

### **2.2 Information voyageur**

L'information voyageur pour ce type de prestation est principalement accessible à travers des sites Internet. Ces « zones géographiques » sur leur site WEB, par le biais de la mise en relation des entreprises de transports opérant à des niveaux locaux ou national, proposent des moteurs de recherche permettant de déterminer les moyens de transport à utiliser pour se rendre d'un point à un autre.

La plupart de ces sites mettent en œuvre le mode opératoire suivant :

- Suite à l'accès au site, l'internaute sélectionne le la page de recherche d'itinéraire / calcul d'horaire.
- L'internaute entre les caractéristiques de son point de départ et d'arrivée. L'IHM du site propose un mode de saisie séquentielle de ce type d'information. Suivant la précision du moteur de recherche, l'internaute pourra saisir jusqu'au nom de la rue ou la référence d'un point remarquable.
- L'internaute sélectionne la date et l'heure de départ.
- En réponse le site propose les trajets possibles aux différents horaires existants. Le trajet le plus court et le plus proche de l'horaire demandé est présenté en tête de sélection.

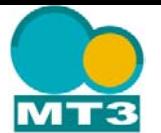

Prenons l'exemple du site de la région du Rhin – Main :  $\frac{www.rmv.de}{}$  $\frac{www.rmv.de}{}$  $\frac{www.rmv.de}{}$ 

■ Etape 1 : spécification du trajet.

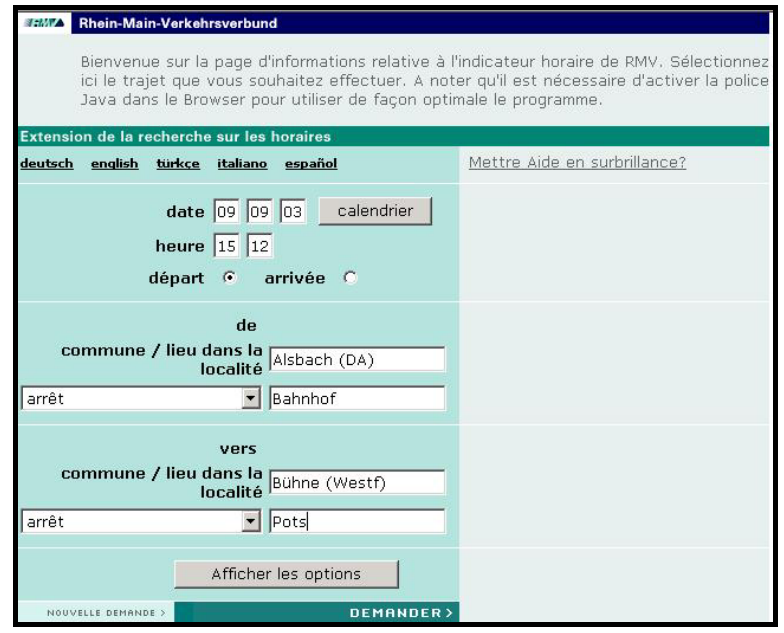

Etape 2 : réponse du site : affichage des différentes possibilités.

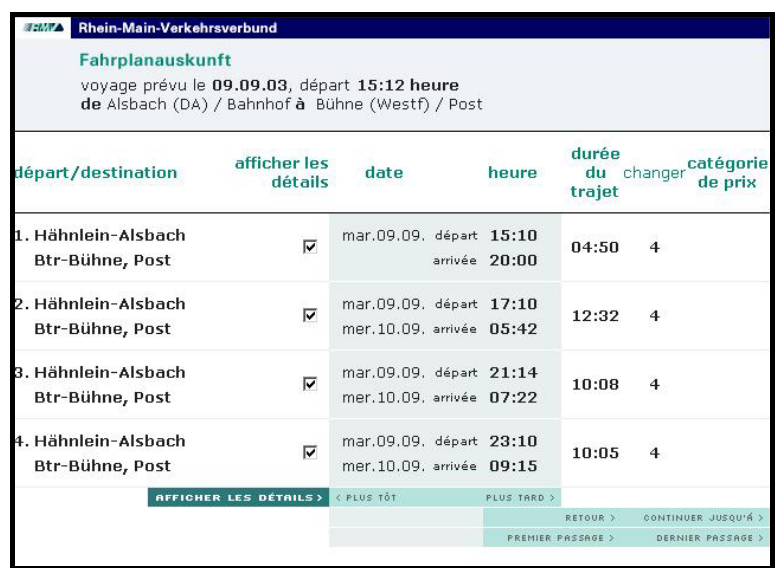

 $\overline{a}$ 

<span id="page-4-0"></span> $<sup>1</sup>$  Le lien permettant d'accéder à la version française est :</sup> http://www.rmv.de/id=qlvhywwle2/coremedia/XSLT\_TRIP\_REQUEST2?language=fr

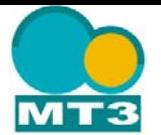

Etape 3 affichage du détail des différents modes de transports et changements induits pour le 1<sup>er</sup> voyage proposé.

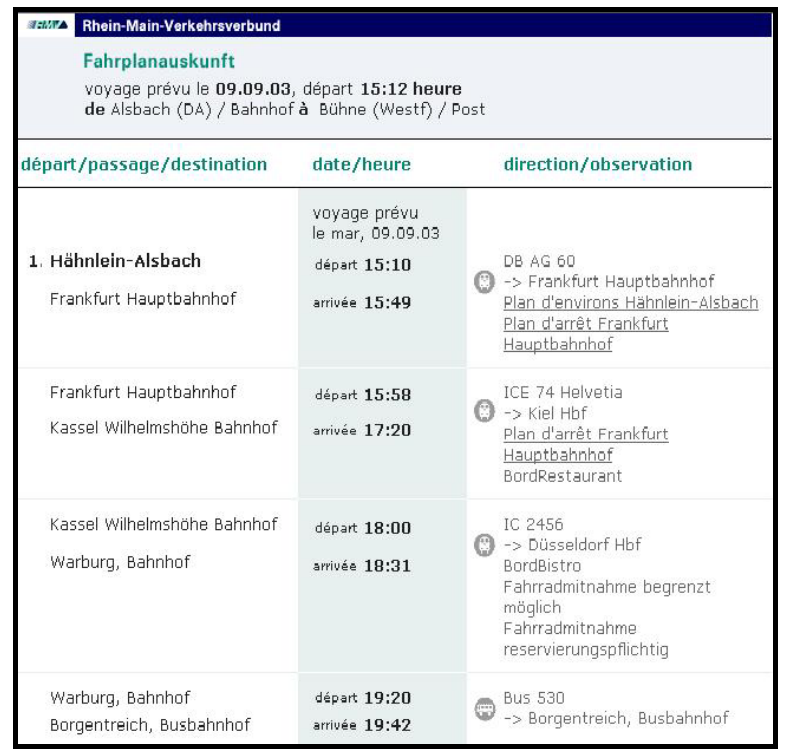

#### **Légende :**

- AB AG : Train à Grande Vitesse Allemand. 60 : identifiant de la ligne Heidelberg Frankfort.
- ICE : Train de type « Corail »
- Bus 530 : ligne de bus urbaine.
	- A titre d'information, la copie de l'écran ci dessous présente les possibilités proposées à l'usager quant aux choix des modes de transport qu'il désire utiliser.

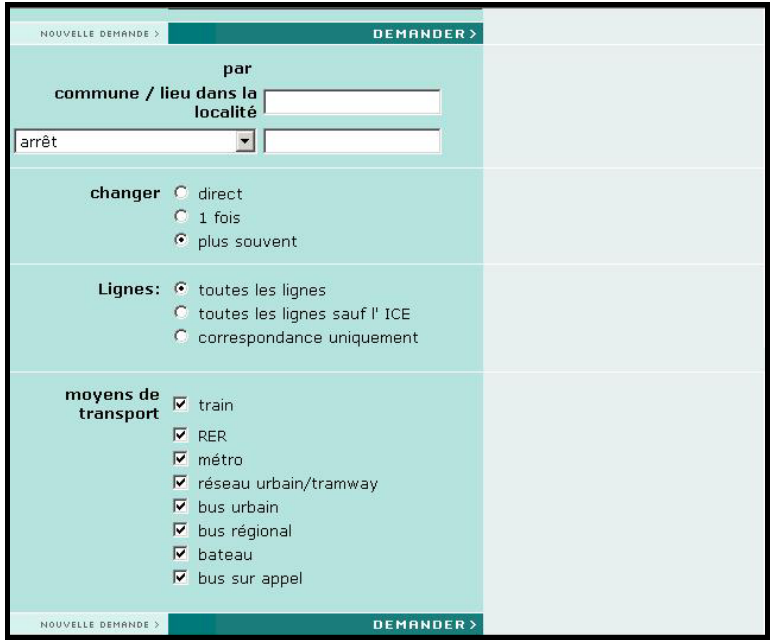

<span id="page-6-0"></span>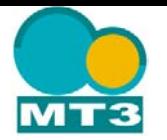

## **2.3 Billettique**

Plusieurs cas de figure coexistent :

- Le voyage s'effectue à l'intérieur d'une même zone géographique (RMV par exemple) : l'usager dispose d'un seul et même titre quelque soit les modes de transports utilisés.
- Le voyage sort de la zone géographique de départ :
	- Le mode de transport utilisé pour effectuer ce changement de zone est le train (DB). Un seul titre de transport (émis par la DB) est suffisant. Dès lors, si l'usager utilise les transports urbains avant ou après son trajet en train, seul un contrôle à vue est opéré. Le titre de transport utilisé, n'est pas revalidé sur les appareils dédiés du réseau urbain. Cela correpond à l'exemple exposé au § précédent.
	- Le mode de transport utilisé pour effectuer ce changement de zone n'est pas le train (DB) : L'usager alors utilise un second titre de transport une fois le réseau de la zone géographique quitté.

Il convient de noter que seul le premier cas de figure permet au moteur de recherche du site «RMV » de délivrer le prix du billet : la gamme tarifaire étant gérée par cette zone géographique.

### **2.4 Informations complémentaires**

Sont listés ci après, quelques sites Internet Allemandes proposant des calculs itinéraires et recherches d'horaires pour des trajets susceptibles d'utiliser plusieurs modes de transports :

- $\blacksquare$  MVV : Münchener Verkehrsverbund (Munich) : www.mvv-muenchen.de<sup>2</sup>,
- **•** VBB : Berliner Verkehrsverbund : www.vbbonline.de<sup>[3](#page-6-2)</sup>,
- VRR : Rhein Ruhr Verkehrsverbund (Essen, Düsseldorf, Dortmund): www.vrr.de<sup>[4](#page-6-3)</sup>.

#### **2.5 Contacts**

Société MENTZ Informatique : entreprise spécialisée dans le développement de logiciels dédiés aux opérateurs de transport public [www.mentz-informatique.fr](http://www.mentz-informatique.fr/)

Mr Jean Claude BILDSTEIN 11 Rue des Corroyeurs 67000 STRASBOURG Mail : [jcbildstein@mentz-informatique.fr](mailto:jcbildstein@mentz-informatique.fr)

Mission Economique à Berlin. Monsieur Alexis MERKLING Mail: alexis.merkling@dree.org

 $\overline{a}$ 

<span id="page-6-1"></span><sup>&</sup>lt;sup>2</sup> Le lien permettant d'accéder à la version anglaise est : http://efa.mvv-muenchen.de/mvv/XSLT\_TRIP\_REQUEST2?language=en.

<span id="page-6-2"></span><sup>3</sup> Le lien permettant d'accéder à la version anglaise est : http://www.vbb-fahrinfo.de/fahrinfo/bin/query.exe/en?L=vs\_intermodal&.

<span id="page-6-3"></span><sup>4</sup> Le lien permettant d'accéder à la version française est : http://efa.vrr.de/vrr/XSLT\_TRIP\_REQUEST2?language=fr

<span id="page-7-0"></span>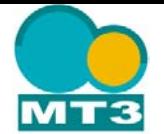

# **3 PAYS BAS**

## **3.1 Contexte**

Début 2002 a été lancé en Hollande un projet national, dénommé « E-TICKETING », de fédération des principales sociétés de transports autour d'un titre commun. Le support retenu est une carte à Puce de type A : MYFARE complétée, temporairement (?), par des supports de type papier pour les titres journaliers à usage unique.

La carte à puce remplacera le carnet de billets (strippenkaart) et les billets de train avant 2006. Le nouveau système de paiement permettra ainsi aux entreprises de transports en commun d'obtenir plus d'informations sur les déplacements des voyageurs.

### **3.2 Organisation**

Une organisation, baptisée Trans Link Systems BV, a été spécialement créée pour cette occasion.

Trans Link Systems regroupe les cinq premières entreprises couvrant 90 % du marché national :

- NS : Nederlandse Spoorwegen : chemins de fer nationaux,
- CONNEXXION : bus régionaux,
- RET : transports municipaux Rottterdam,
- GVM : transports municipaux Amsterdam,
- HTN: transports municipaux La Hague.

Trans Link Systems coopère aussi avec une organisation regroupant l'ensemble des entreprises actives dans le domaine des transports en commun aux Pays Bas : MOBIS.

Trans link Systems est responsable de la réalisation du futur système de gestion intégré des titres de transports « électroniques » des Pays Bas pour l'ensemble des modes de transports terrestres : bus, tramways, métros, cars et trains.

Trans link Systems à confié le développement du nouveau système au consortium international East – West composé des sociétés suivantes :

- Accenture,
- Thales e-transactions CGA SA,
- **MTR Corparation,**
- Octopus cards,
- Vialis (filiale de Volker Wessels Stevin).

# **3.3 Présentation globale**

#### *3.3.1 Objectifs*

#### **Passagers**

L'objectif du système est de fournir à l'usager ; ressortissants hollandais, hommes d'affaires étrangers ou touristes, un seul titre de transport, donnant lieu à un paiement unique, permettant l'utilisation de l'ensemble des transports terrestres nationaux (dans un premier temps ?) pour voyager sur l'ensemble du territoire.

Ce système doit se caractériser par sa :

- Facilité d'usage : unicité du mode de règlement et de validation quelque soit le mode de transport utilisé, mise à disposition de lecteur de carte pour l'information voyageur
- Rapidité des transactions : les opérations d'enregistrement et de vérification sont réalisées en quelques secondes.
- Sécurité accrue : les accès aux quais de gare, de métro ou autres plates forme de départ / d'arrivée ne sont accessibles qu'aux voyageurs disposant d'un titre de transport : ces titres permettant l'activation de portes automatiques équipées de lecteurs.

#### **Entreprise de transports**

L'objectif du système est de fournir aux entreprises de transports partenaires une prestation de services assurant :

 la collecte et l'exploitation de l'ensemble des données associées à l'usage du titre commun:

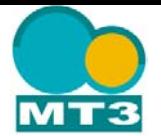

- o Trafic (valideurs, portes automatiques…)
- o Vente : terminaux de vente et/ ou de rechargement de contrats,
- o Contrôle (portables de contrôle),
- la diffusion ciblée des données : pour des traitements ultérieurs tels que le suivi de la fréquentation….)
- la répartition des recettes entres prestataires.

Ce système s'articule autour d'une architecture ouverte. Il accepte ainsi un nombre important de standards techniques assurant aux entreprises de transports de nombreuses possibilités de sous systèmes assurant les fonctions de contrôle d'accès, traitements des titres de transports et ventes de titres. En outre les formats des données diffusées par le système central (CBO Central Back Office) seront compatibles avec les principaux outils de gestion de relations clients, comptabilité et gestion de flux.

### *3.3.2 Architecture globale*

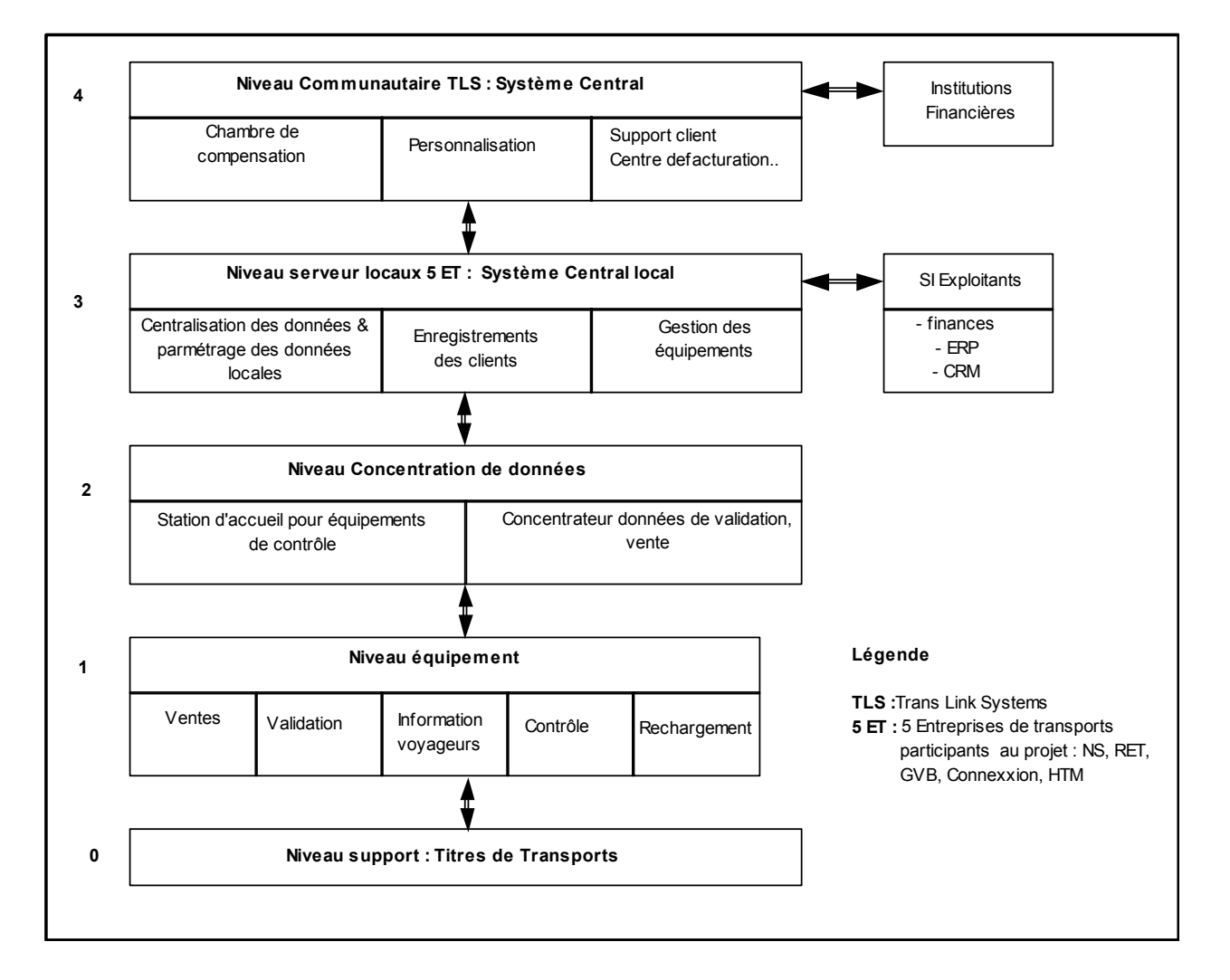

Ce système se décomposé en 5 niveaux :

- **0** Niveau Support : titre de transport matérialisation du contrat entre le client et les transporteurs,
- **1** Niveau Equipement : interfaces avec le client permettant l'accès aux systèmes de transport et aux autres services du système Billettique :
	- o Equipements de ventes : terminaux, automates…Gestion des équipements : ventes, validations et contrôles.
	- o Equipements de validation : appareils embarqués, à quais, portes…
	- o Equipements de contrôle : portable .
	- o Information voyageurs : lecteur de cartes de transports.

<span id="page-9-0"></span>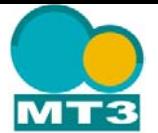

- **2** Niveau Concentrateurs : équipements de routage et de transfert d'informations assurant les fonctions :
	- o Télécollecte des données de validation / contrôle / vente et téléchargement des informations de paramétrage.
- **3** Niveau Entreprises de transport : serveurs locaux de gestion du système Billettique,
	- o Paramétrage des gammes tarifaires locales.
	- o Gestion des équipements : ventes, validations et contrôles.
	- o Consolidation des données : ventes, validations et contrôles.
	- o Interfaçage avec les modules de gestion centralisée des exploitants : ERP, CRM, modules comptables
- **4** TLS System : le système central (CBO Central Back Office) assure les fonctions de gestion Communautaire dans le cadre de l'interopérabilité et de la multimodalité. Ses champs d'activité sont :
	- o Répartition des recettes entre les transporteurs
	- o Gestion des titres de transport (suivi des images cartes..)
	- o Pilotage de la production des titres de transport
	- o Interfaçage avec les institutions financière
	- o Centre d'appel, de facturation… (Optionnel)

### **3.4 Planning**

Les principaux jalons sont :

- 2002 : Formalisation de l'Appel d'Offre,
- 2003 : choix final du consortium
- 2004 : Début du développement du nouveau système. Déploiement progressif du nouveau système pour évaluation sur sites pilotes.
- 2005 –2006 : Déploiement sur l'ensemble du pays en intégrant progressivement l'ensemble des compagnies de transports hollandaises.

### **3.5 Informations complémentaires**

Les adresses des sites Internet associés au projet « E-TICKETING » sont listés ci dessus :

- Trans Link Systems : [www.translink.nl](http://www.translink.nl/)
- Mobis : www.knv.nl/mobis,
- Consortium chargé de la réalisation du projet : www.eastwest-consortium.nl,
- VRR : Rhein Ruhr Verkehrsverbund (Essen, Düsseldorf, Dortmund): www.vrr.de<sup>[5](#page-9-1)</sup>.

### **3.6 Contacts**

Mission Economique aux Pays Bas. Monsieur Damien TERNY Attaché Transports - Environnement – BTP Mail: [alexis.merkling@dree.org](mailto:alexis.merkling@dree.org)

Mail :fokko.spoelstra@translink.nl Business Manager Trans Link System Stationsplein 151 - 157 3818 LE AMERSFOORT

 $\overline{a}$ 

<span id="page-9-1"></span><sup>5</sup> Le lien permettant d'accéder à la version française est : http://efa.vrr.de/vrr/XSLT\_TRIP\_REQUEST2?language=fr

<span id="page-10-0"></span>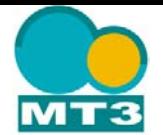

# **4 ANGLETERRE**

## **4.1 Contexte**

A l'instar de ce qui existe en Allemagne, le service TFL « Transport For London » offre à ses usagers un site d'information voyageur. Cette source d'information interactive permet, entre autre de rechercher un itinéraire d'un point à un autre à travers la banlieue et l'agglomération londonienne (Enfield au Nord / :Croydon, Bromley au Sud / Hilligton à l'Ouest / Havering au Sud)

- En utilisant l'ensemble modes de transport en communs existants :
	- bus urbains du métro (underground)
	- trains : DLCR Dockland Lignt Railways, Victoria Coach Station,
	- tramway (London trams)
	- **bateaux** (London river services)
- Sur un réseau dont les caractéristiques sont les suivantes :
	- 580 km de routes principales,
	- <sup>3</sup>,730km de routes empruntées par les bus dont 205km en site propre,
	- 329km de lignes de métro,
	- 814 km de chemins de fer : 26 km pour DLR line et 788 km ligne nationales,
	- 28km de ligne de tramways.

### **4.2 Information voyageur**

Le mode opératoire de recherche d'itinéraire est le suivant :

Etape 0 : accès au site : [www.journeyplanner.org](http://www.journeyplanner.org/).

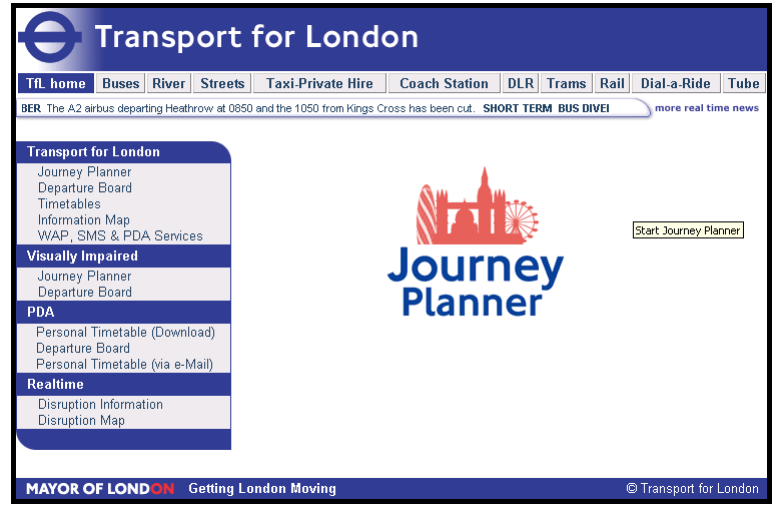

Il convient de noter qu'il est possible de sélectionner un mode transport particulier pour obtenir, par exemple, des informations spécifiques ou pour les bus, de spécifier un trajet n'utilisant que ce mode transport.

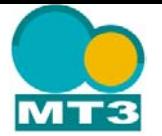

■ Etape 1 : spécification du trajet.

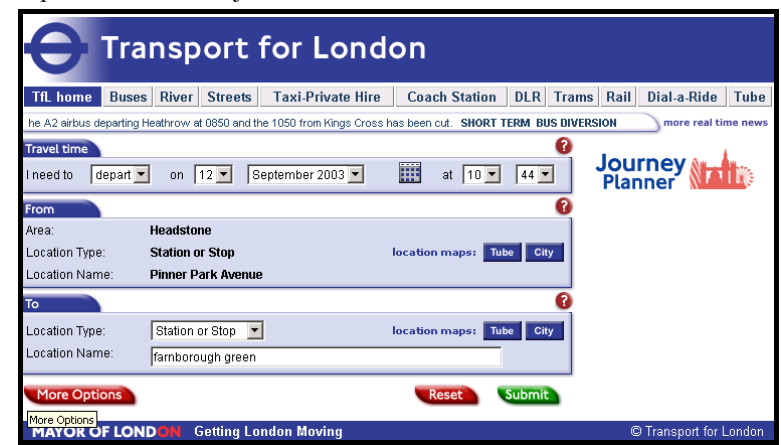

Etape 2 : réponse du site : affichage des différentes possibilités.

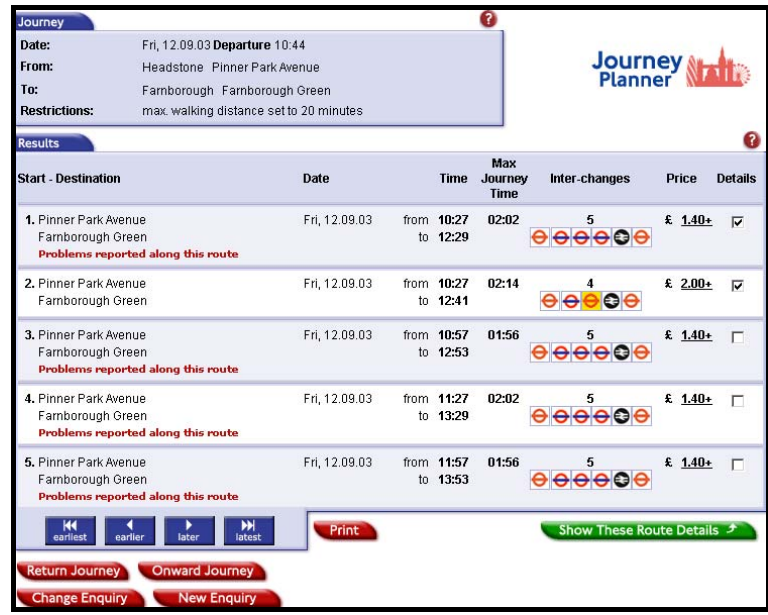

<span id="page-12-0"></span>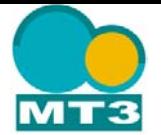

Etape 3 affichage du détail des différents modes de transports et changements induits pour le  $1<sup>er</sup>$ voyage proposé.

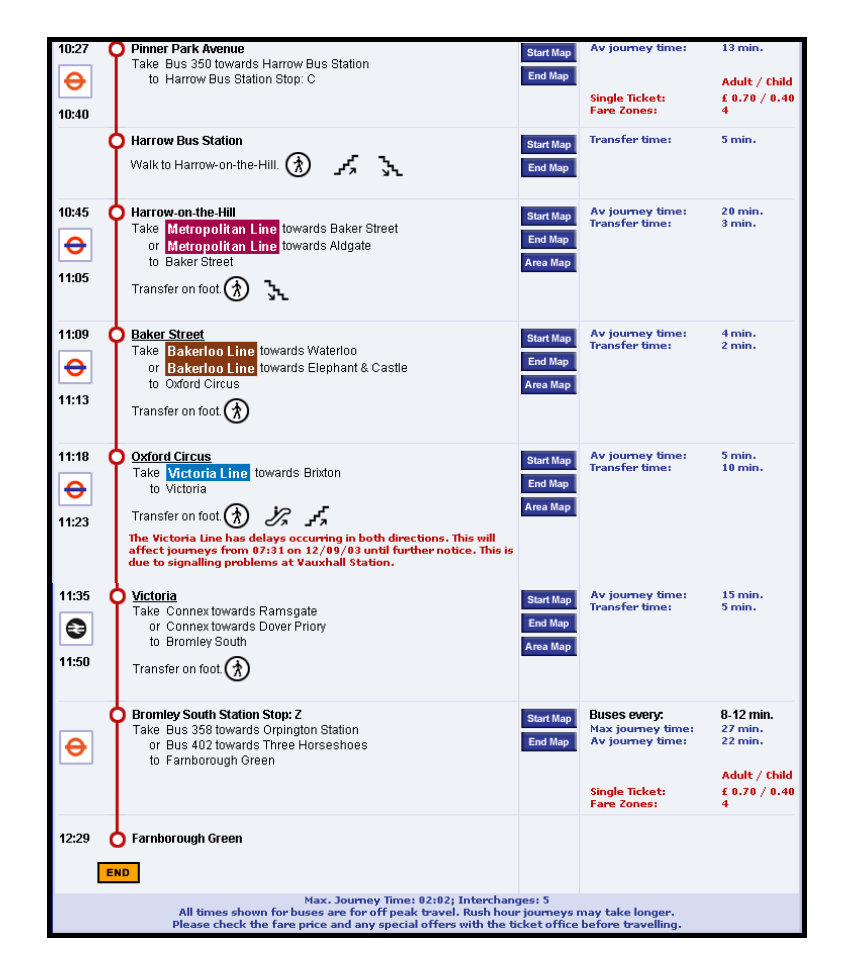

### **4.3 Contacts**

Société MENTZ Informatique : entreprise spécialisée dans le développement de logiciels dédiés aux opérateurs de transport public [www.mentz-informatique.fr](http://www.mentz-informatique.fr/)

Mr Jean Claude BILDSTEIN 11 Rue des Corroyeurs 67000 STRASBOURG Mail: [jcbildstein@mentz-informatique.fr](mailto:jcbildstein@mentz-informatique.fr)